九州大学学術情報リポジトリ Kyushu University Institutional Repository

[05-05]九州大学大型計算機センター広報表紙奥付等

https://hdl.handle.net/2324/1468009

出版情報:九州大学大型計算機センター広報. 5 (5), 1972-10-16. 九州大学大型計算機センター バージョン: 権利関係:

 $\sim 10$ 

 $\ddot{\phantom{0}}$  $\bar{z}$ 

 $\sim$ 

## ジョブ制御マクロー覧

## (昭和47年9月現在)

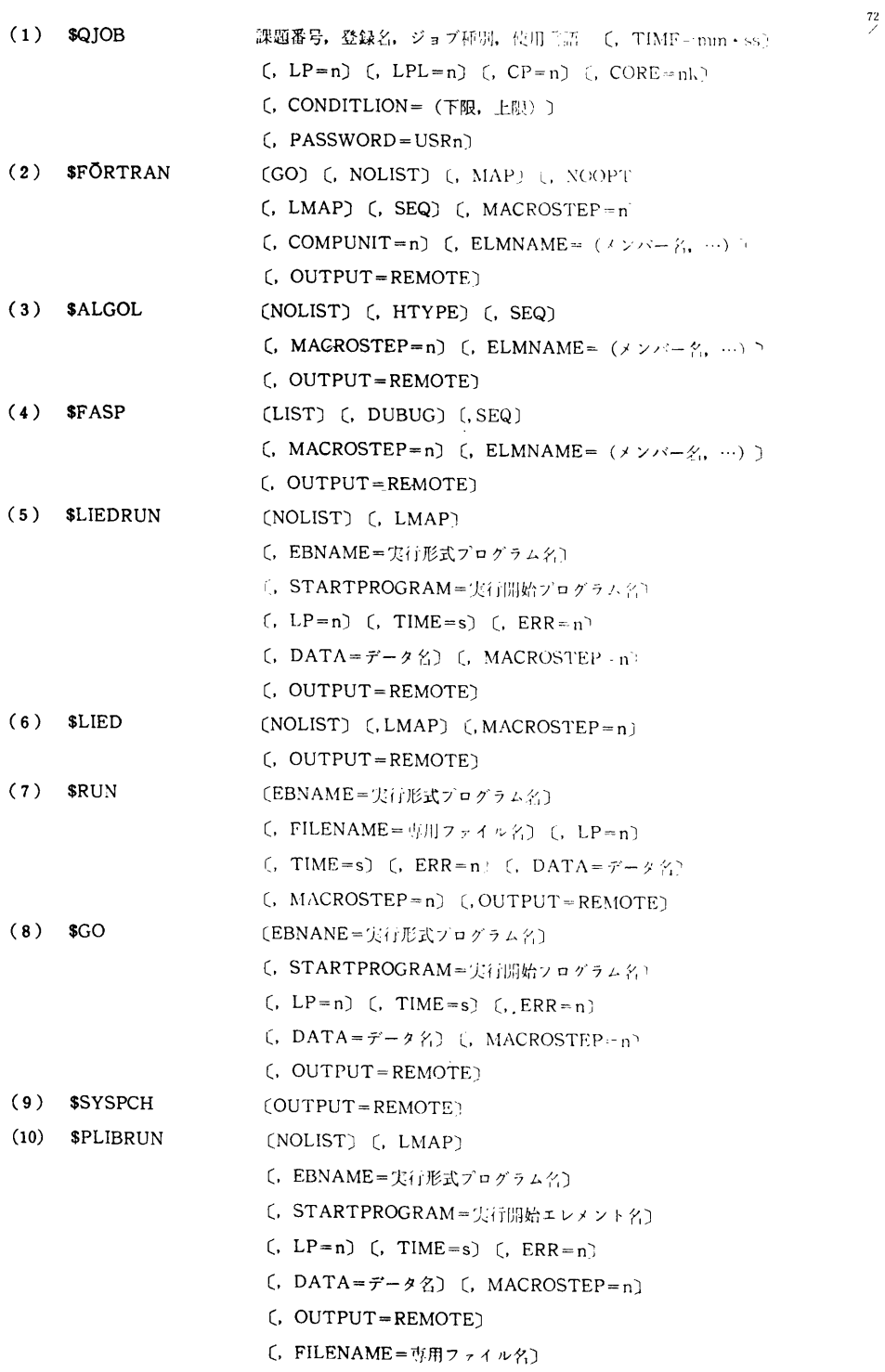

 $vol. 5$  No. 5

 $\sim 10$ 

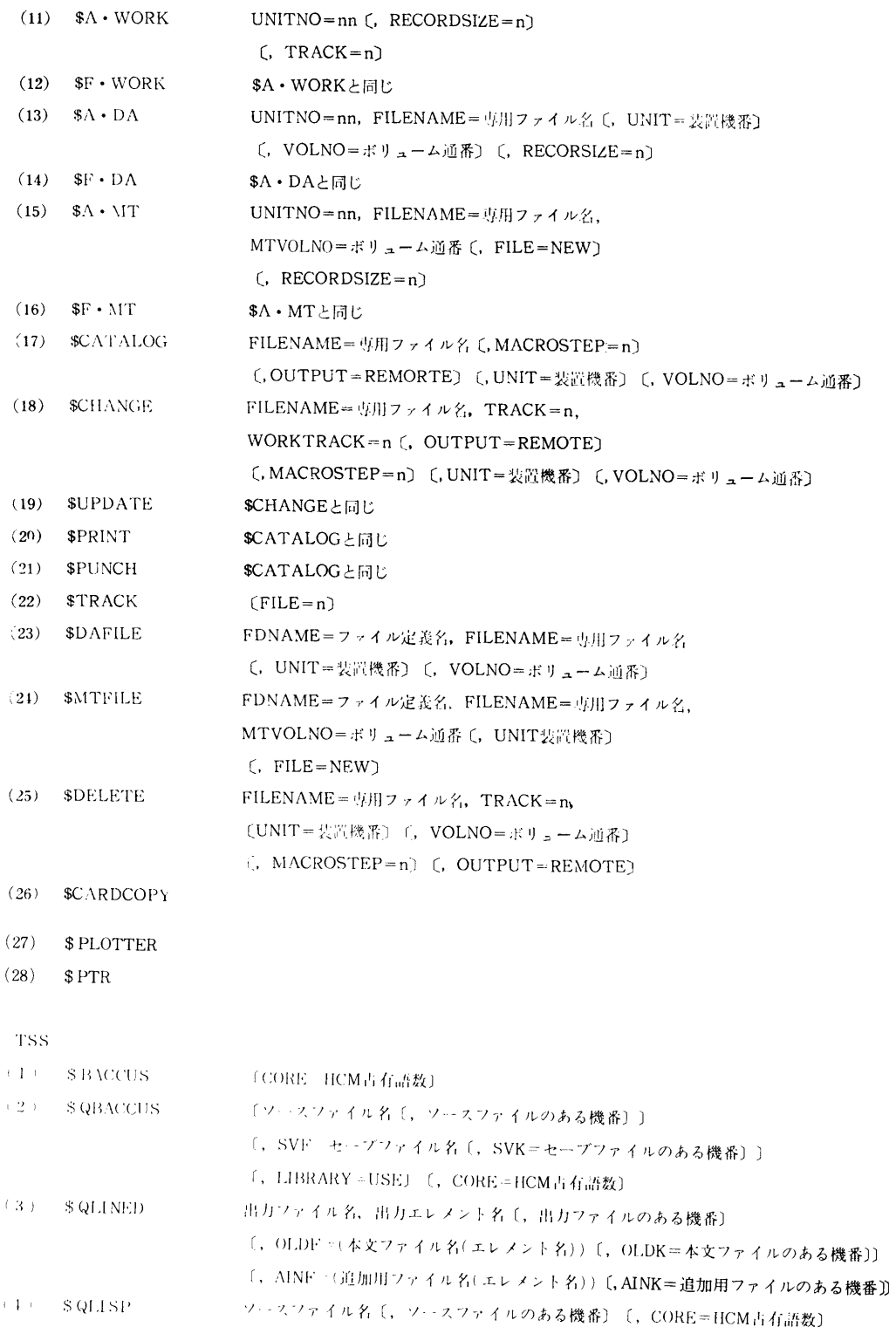

 $\bar{\rm t}$ 

- (5) \$GETFILE ファイル名, トラック数〔, ファイル種別〕
- ファイル名  $(6)$   $$$  DELFILE
- (7) \$COPYFILE 新ファイル名,旧ファイル名,旧ファイルのある機番,トラック数(,ファイル種別)
- (8) \$DFORTRAN 出力ファイル名〔,出力ファイルのある機番〕〔,OLDF=(本文ファイル名(エレメ >ト名))〕
	- 〔,OLDK=本文ファイルのある機番〕〔,AINF=(追加用ファイル名(エレメント名))〕
	- 〔, AINK=追加用ファイルのある機番〕